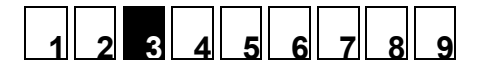

## **Angoli nell'orologio 1**

#### **Problema**

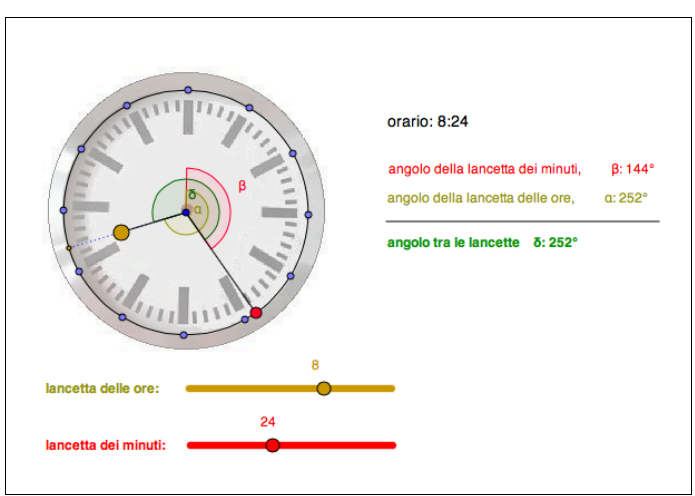

- 1. Crea una tabella come quella sul foglio di lavoro 4 «Angoli nell'orologio».
	- a) Inizia posizionando la lancetta dei minuti e quella delle ore sulle 12:00.
	- b) Fa' scorrere la lancetta dei minuti per un'ora, spostandola a passi di 5 minuti.
	- c) Ad ogni passo rileva l'ampiezza dell'angolo tra le lancette e riportala nella tabella.
- 2. Con i valori riportati disegna un diagramma come quello sul foglio di lavoro 4 «Angoli nell'orologio».
- 3. Ripeti gli esercizi 1 e 2 applicando altri orari di partenza, come per esempio 3:30, 6:00 ecc.
- 4. Confronta i diagrammi dei vari orari di partenza. In cosa si differenziano?

#### **Risposte**

- 1. a) *–*
	- b) *–*

c)

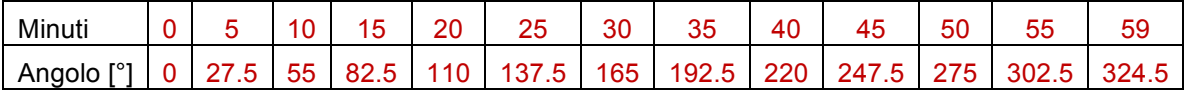

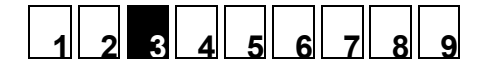

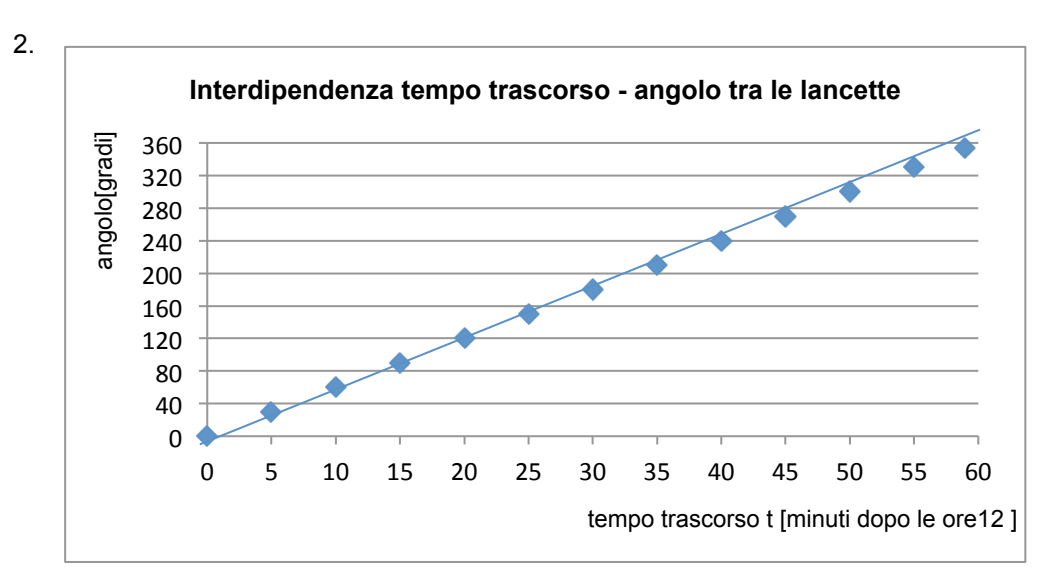

- 3. *–*
- 4. *Possibile constatazione*

Gli andamenti dei grafici corrono paralleli a intervalli regolari. La differenza sta nel punto di partenza sull'asse y.

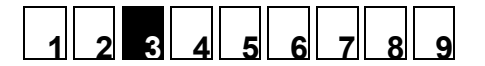

# **Angoli nell'orologio 2**

#### **Problema**

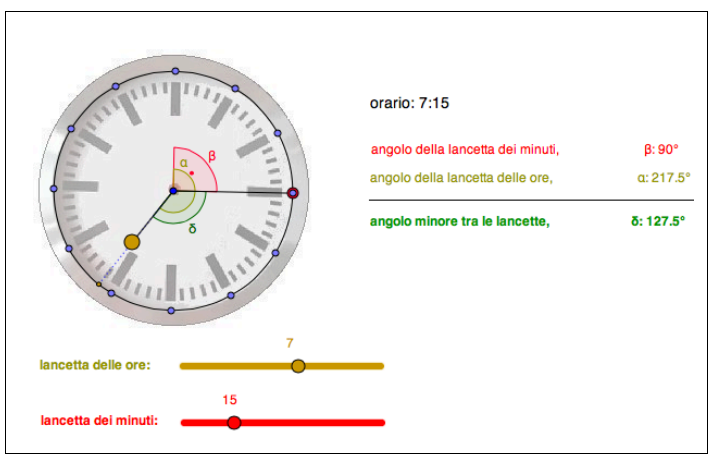

- 1. Crea una tabella con le coppie di valori per le grandezze «orario» e «ampiezza dell'angolo».
	- a) Inizia posizionando la lancetta dei minuti sulle 12:00 e quella delle ore su un'ora a tua scelta.
	- b) Fa' scorrere la lancetta dei minuti per un'ora, spostandola a passi di 5 minuti.
	- c) Ad ogni passo rileva l'ampiezza dell'angolo minore tra le lancette e riportala nella tabella.
- 2. Con i valori riportati disegna un diagramma.
- 3. Ripeti gli esercizi 1 e 2 applicando altri orari di partenza per la lancetta delle ore.
- 4. Confronta i diagrammi dei vari orari di partenza. In cosa si differenziano?

#### **Risposte**

- 1. a) *–*
- b) *–*
	- c) *Esempio*

Orario di partenza: ore 7:00

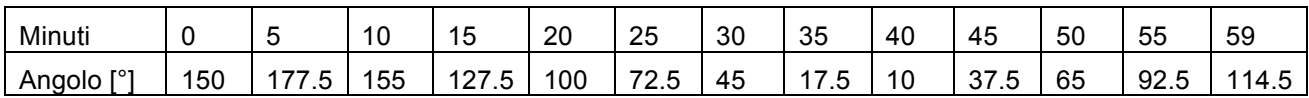

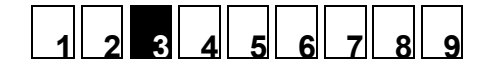

2. *Esempio con i valori dell'esercizio 1 c)*

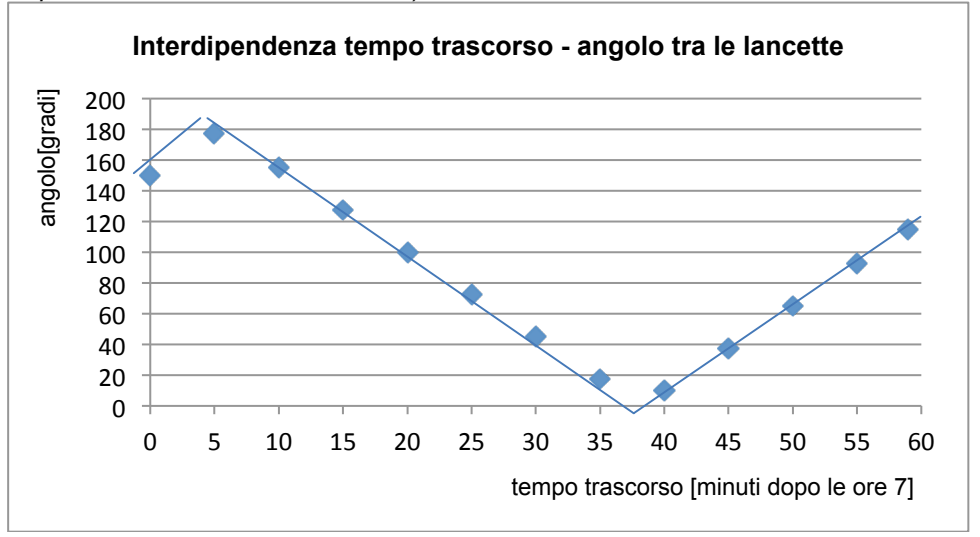

- $3. -$
- 4. *Possibili constatazioni*

La differenza tra i grafici sta nei valori iniziali diversi sull'asse y. Per il resto corrono paralleli, cioè i singoli segmenti della linea a zig-zag sono paralleli.

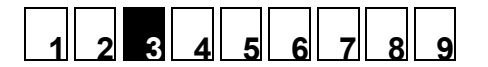

### **Parallelepipedo: volumi e aree**

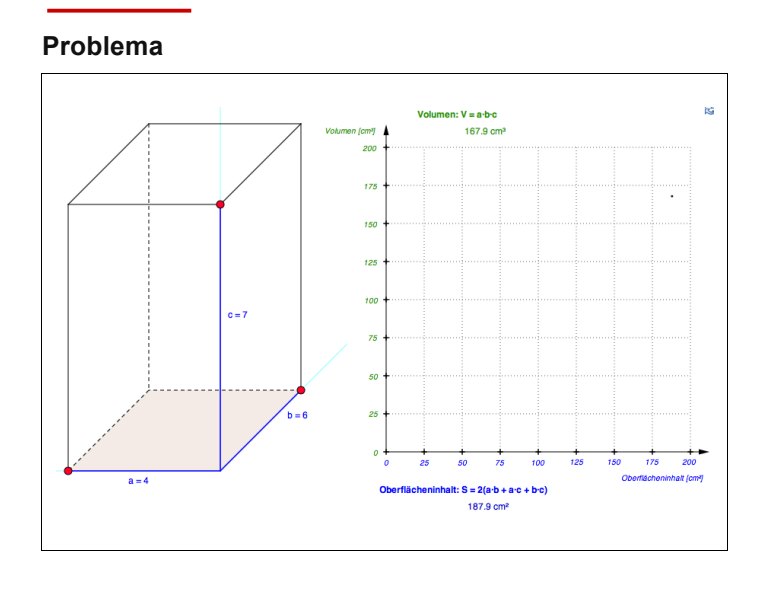

- 1. a) Varia la dimensione del parallelepipedo e osserva come cambiano V (volume) e S (area).
	- b) Se l'area S viene raddoppiata, raddoppia pure il volume V? Se V viene dimezzato, viene dimezzata pure S?
	- Varia, per esempio, la dimensione del parallelepipedo in modo tale che S corrisponda a 60 cm $^2$  e rileva V. In seguito raddoppia S e verifica se pure V è raddoppiato.
	- Varia, per esempio, la dimensione del parallelepipedo in modo tale che V corrisponda a 120 cm<sup>3</sup> e rileva S. In seguito dimezza V e verifica se pure S è dimezzata.
	- c) Quale dipendenza constati tra V e S?
- 2. a) Se riduci il volume V così da risultare 0, l'area S non risulterà 0. In questo caso non si potrà parlare di un vero e proprio parallelepipedo. Spiega perché S non risulterà 0 e che significato ha il valore S in questo caso.
	- b) Puoi accorciare gli spigoli *a*, *b* e *c*. Accorciando quale spigolo il volume V viene ridotto nel modo più veloce? Accorciando quale spigolo il volume V viene ridotto nel modo meno veloce? Spiega il perché.

#### **Risposte**

- 1.  $a)$ 
	- b) No, il volume non raddoppia o dimezza, se l'area viene raddoppiata oppure dimezzata.
	- c) Se viene variato solamente uno spigolo del parallelepipedo, l'andamento del grafico è rettilineo. Non passa però per il punto origine.
- 2. a) *Possibile risposta*

Due facce parallele del parallelepipedo rimangono. L'«area» corrisponde alla somma delle due aree delle superfici parallele.

b) *Possibile risposta*

Più lungo è lo spigolo del parallelepipedo, meno velocemente viene ridotto il volume del parallelepipedo. Più corto è lo spigolo del parallelepipedo, più velocemente viene ridotto il volume del parallelepipedo.